LonHand郎汉德

# **温湿度显示屏说明书**

# **适 用 型 号 : LH-THS-HPBD LH-THS-HPMD**

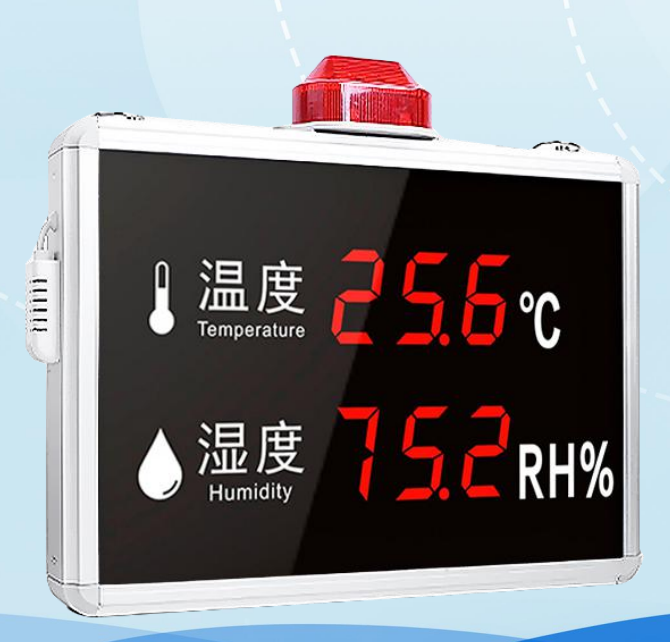

郎汉德 可信赖的物联网终端设备 修订记录:

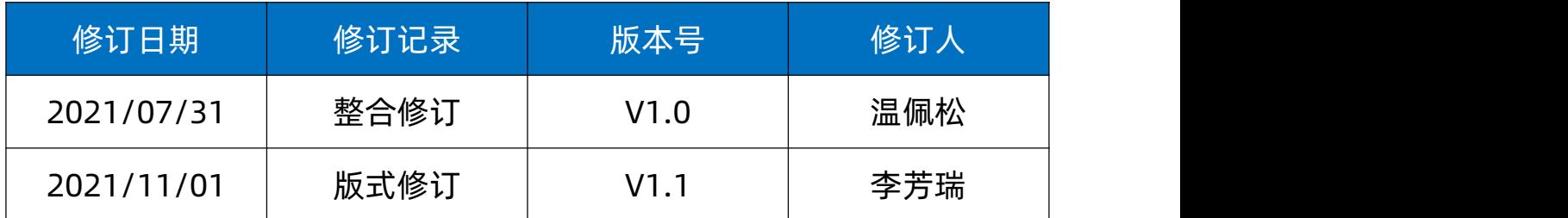

# 目录

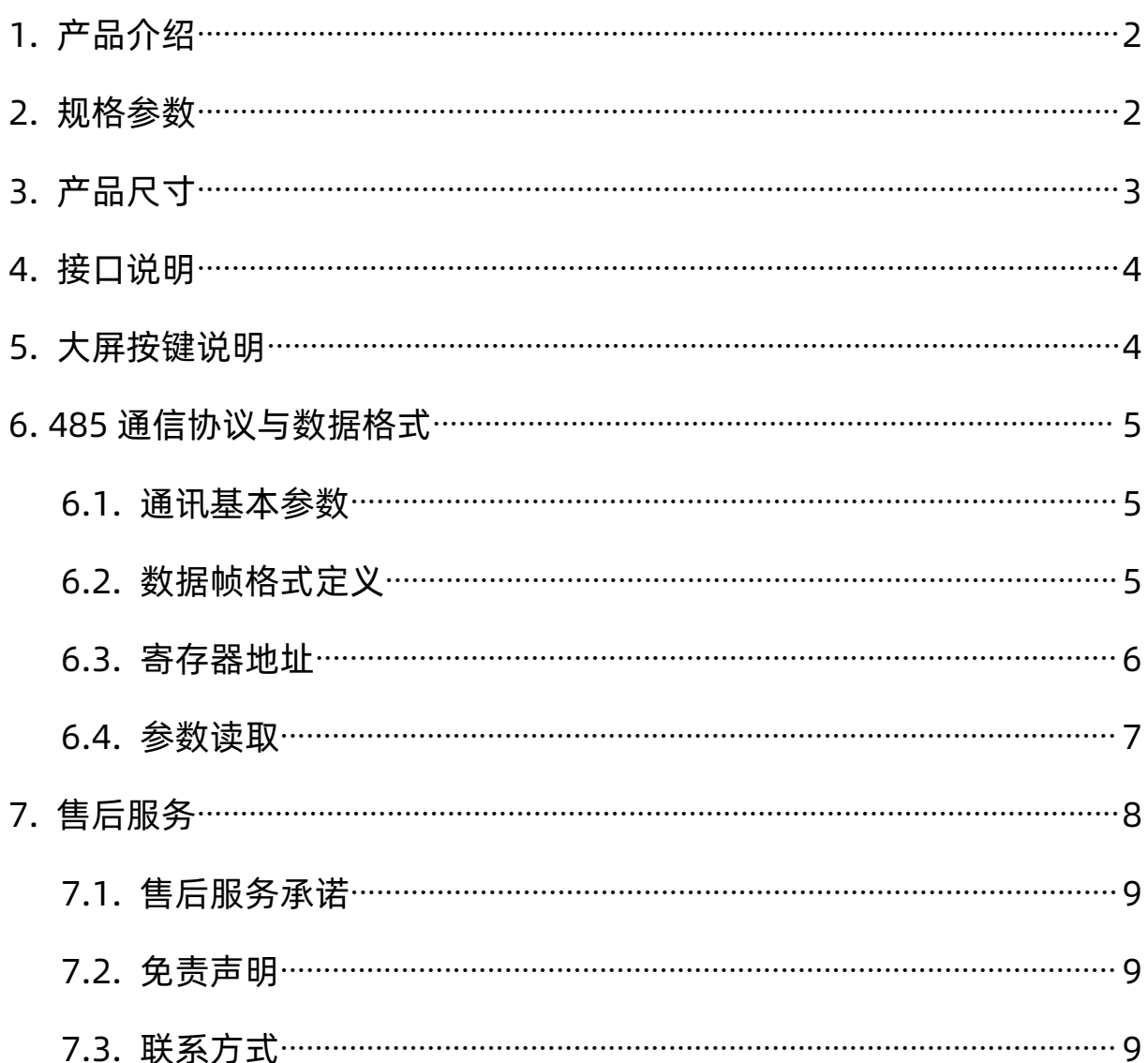

<span id="page-3-0"></span>1. 产品介绍

本产品为工业温湿度显示屏,壁挂安装,可以选择一体式或分体式探头,实时釆集 显示环境温度和湿度参数,外留 RS485 通讯和继电器触点接口,可搭配报警器/继电器 使用。适用场所:实验室、仓库、车间、机房、工厂。

## <span id="page-3-1"></span>2. 规格参数

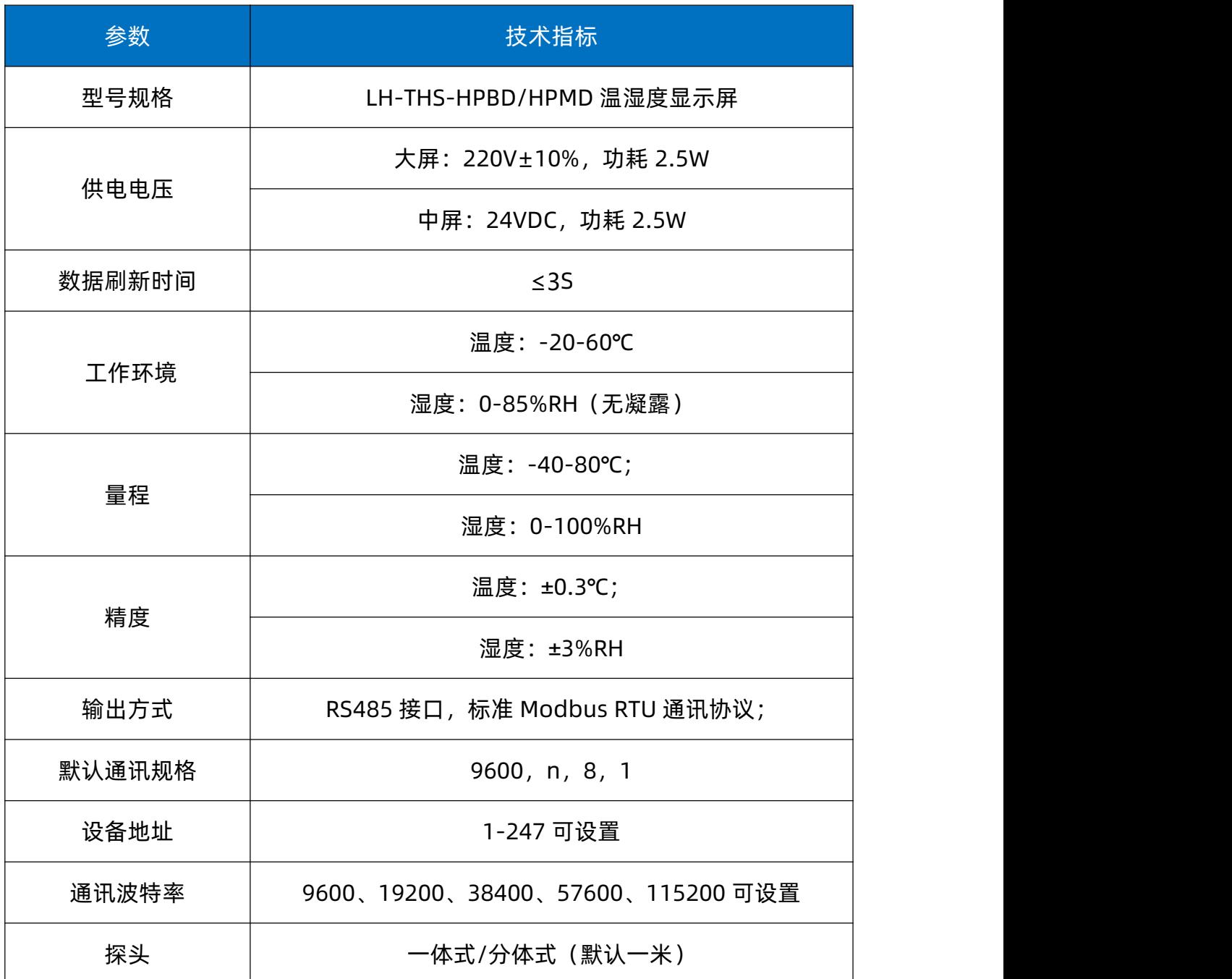

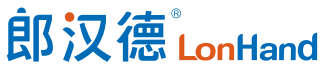

LH-THS 系列温湿度显示屏说明书 [www.lonhand.com](http://www.lonhand.com/)

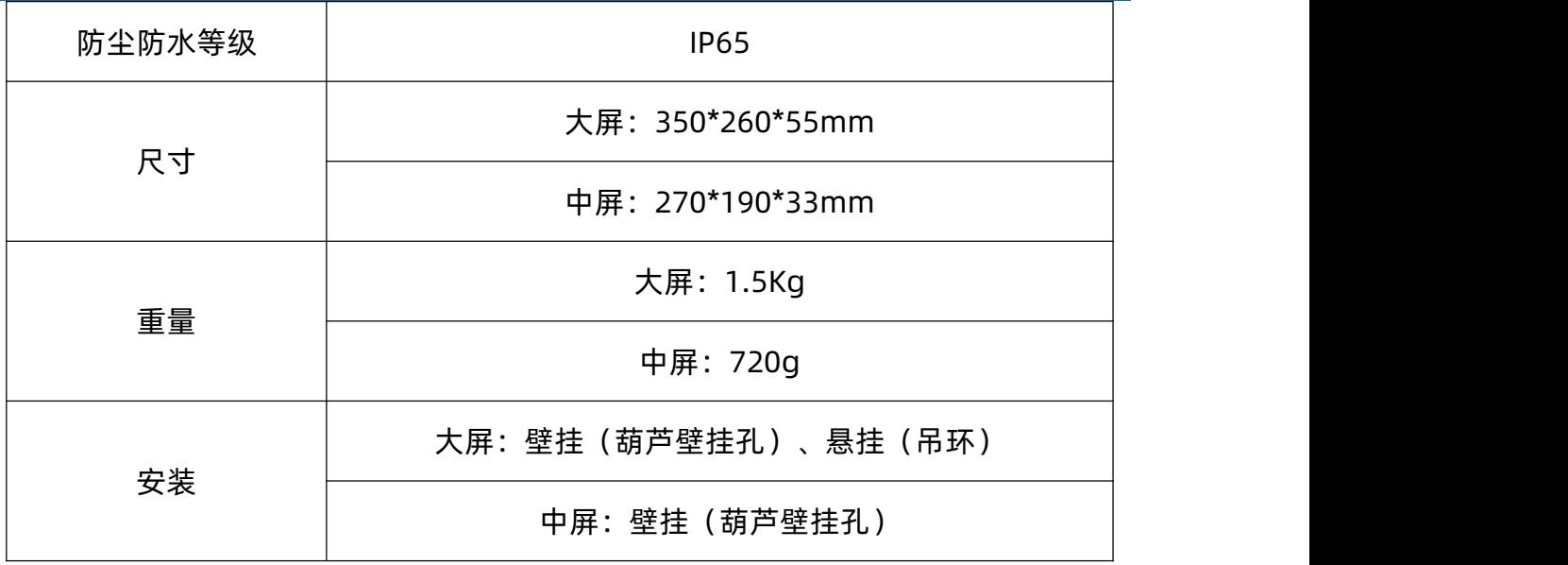

# <span id="page-4-0"></span>3. 产品尺寸

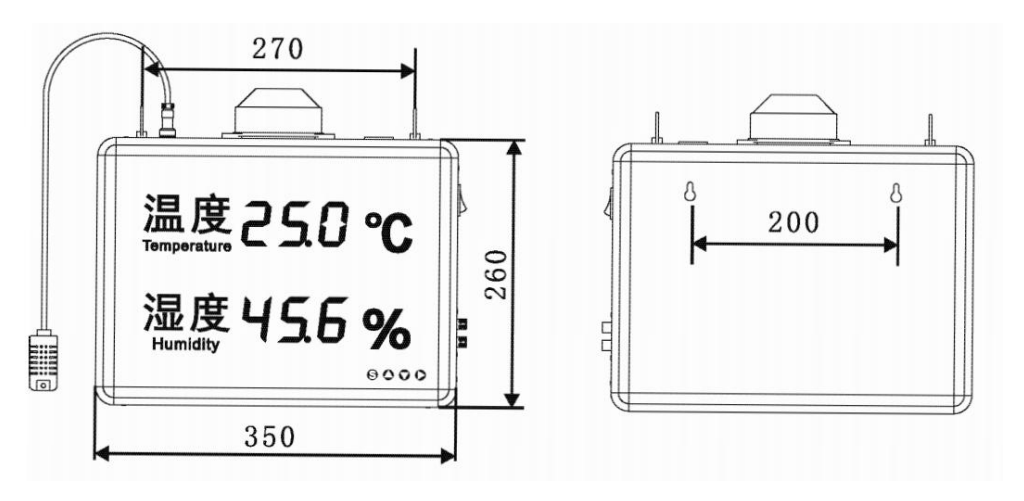

## 图 3.1 大屏尺寸图

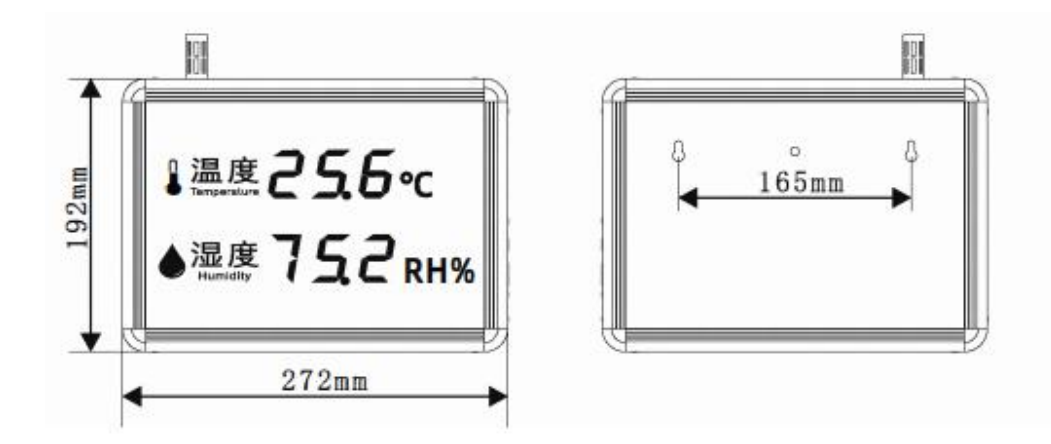

### 图 3.2 中屏尺寸图

# <span id="page-5-0"></span>4. 接口说明

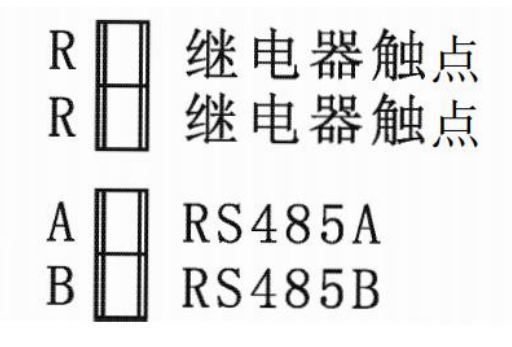

<span id="page-5-1"></span>5. 大屏按键说明

8000 设置上下 右

1) 长按 S 键 3 秒进入设置;

2) 共有 6 个参数可设置,如下表:

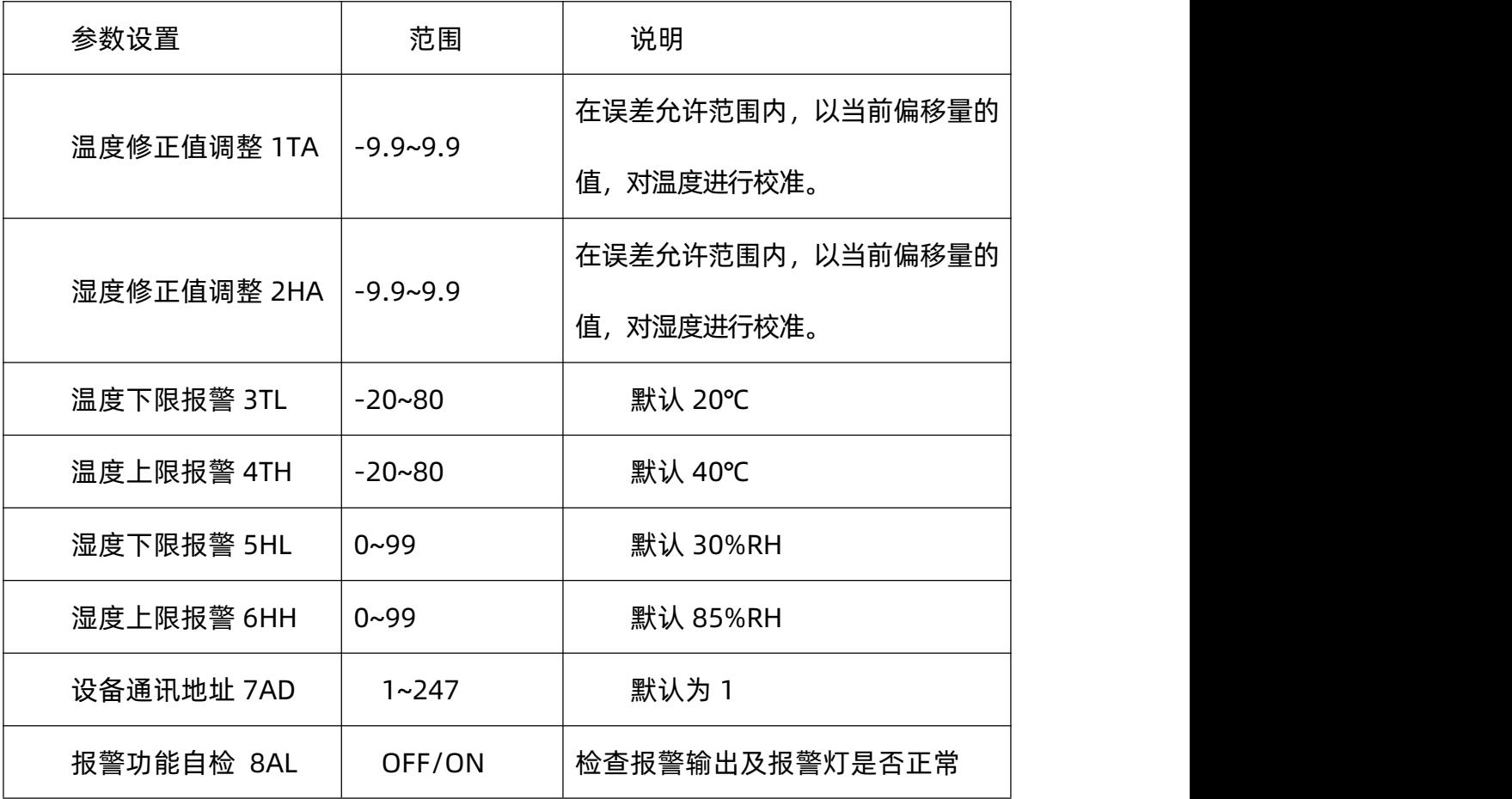

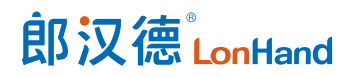

LH-THS 系列温湿度显示屏说明书 [www.lonhand.com](http://www.lonhand.com/)

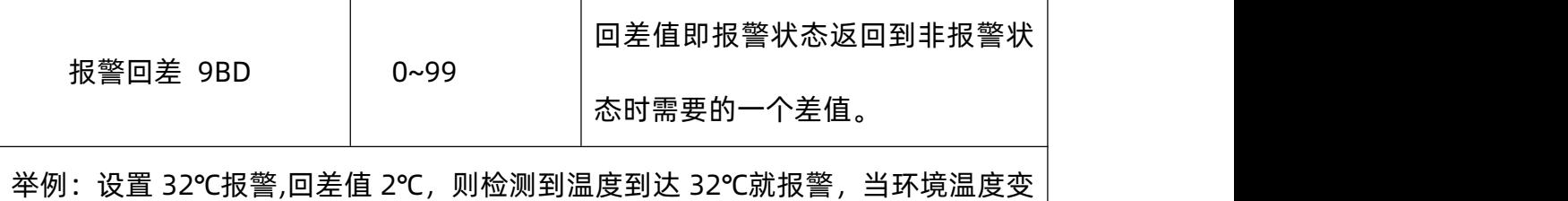

为 30℃及以下就会解除报警。

- 3) 按上/下键调整数值;
- 4) 按右键切换参数,循环切换 1TA~9BD;
- 5) 长按 S 键 3 秒保存退出;
- 6) 长按右键消除报警。
- <span id="page-6-0"></span>6. 485 通信协议与数据格式
	- 6.1. 通讯基本参数

<span id="page-6-1"></span>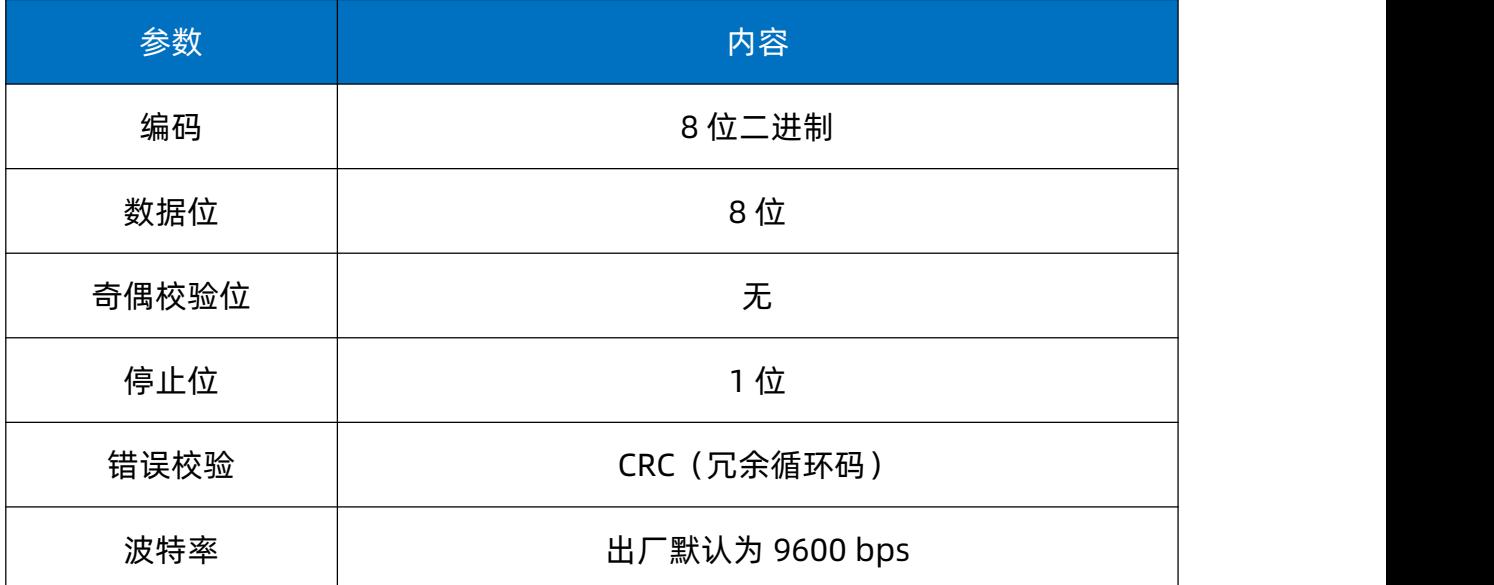

## <span id="page-6-2"></span>6.2. 数据帧格式定义

采用 Modbus-RTU 通询规约,格式如下:

地址码= 1 字节

功能码= 1 字节

数据区= N字节

错误校验= 16 位 CRC 码

- 结束结构>=4 字节的时间
- 地址码:为设备的地址,在通询网络中是唯一的。

功能码: 主机所发指令功能提示。

数据区:数据区是具体通询数区,注意 16bits 数据高字节在前。

CRC码:二字节的校验码。

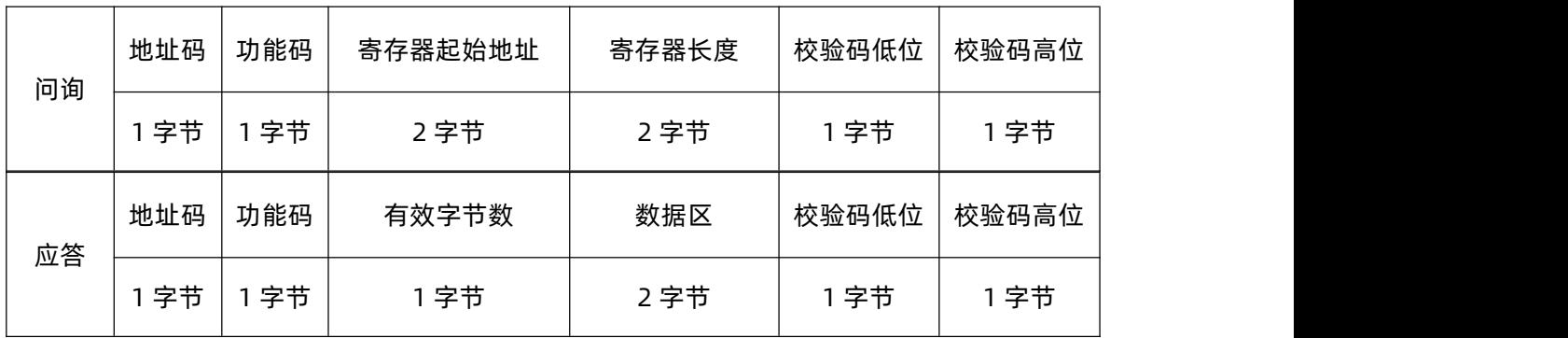

## <span id="page-7-0"></span>6.3. 寄存器地址

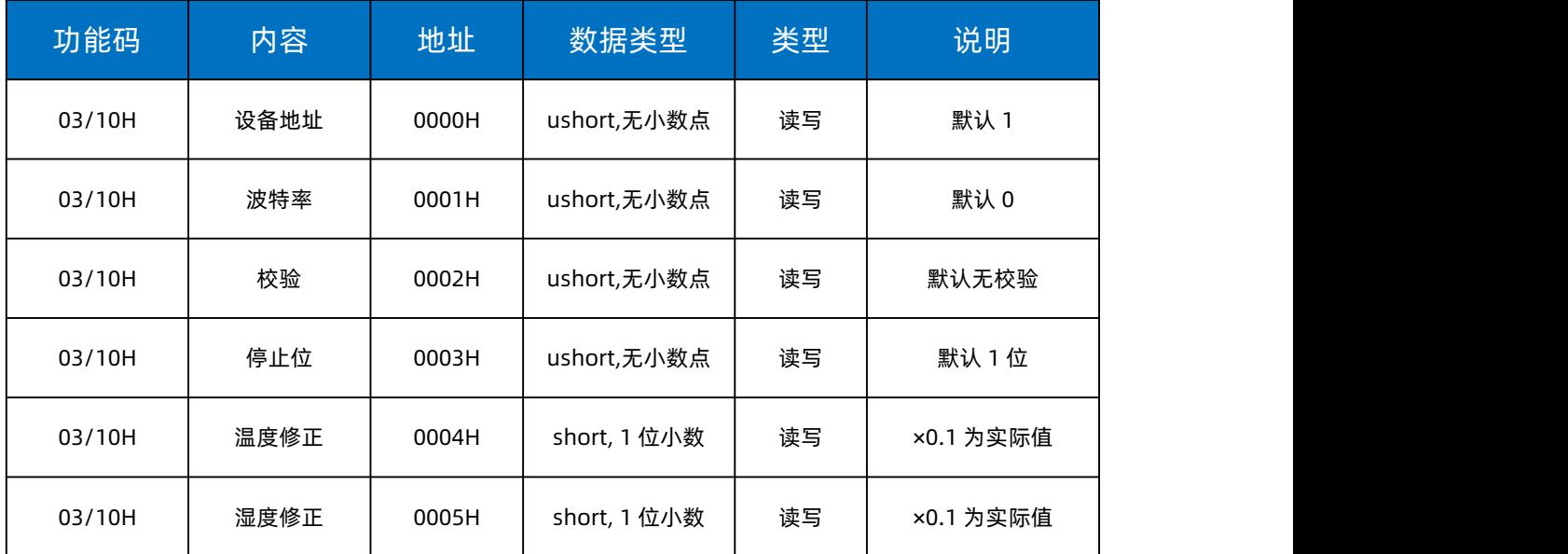

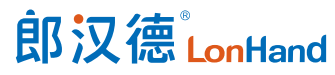

LH-THS 系列温湿度显示屏说明书 [www.lonhand.com](http://www.lonhand.com/)

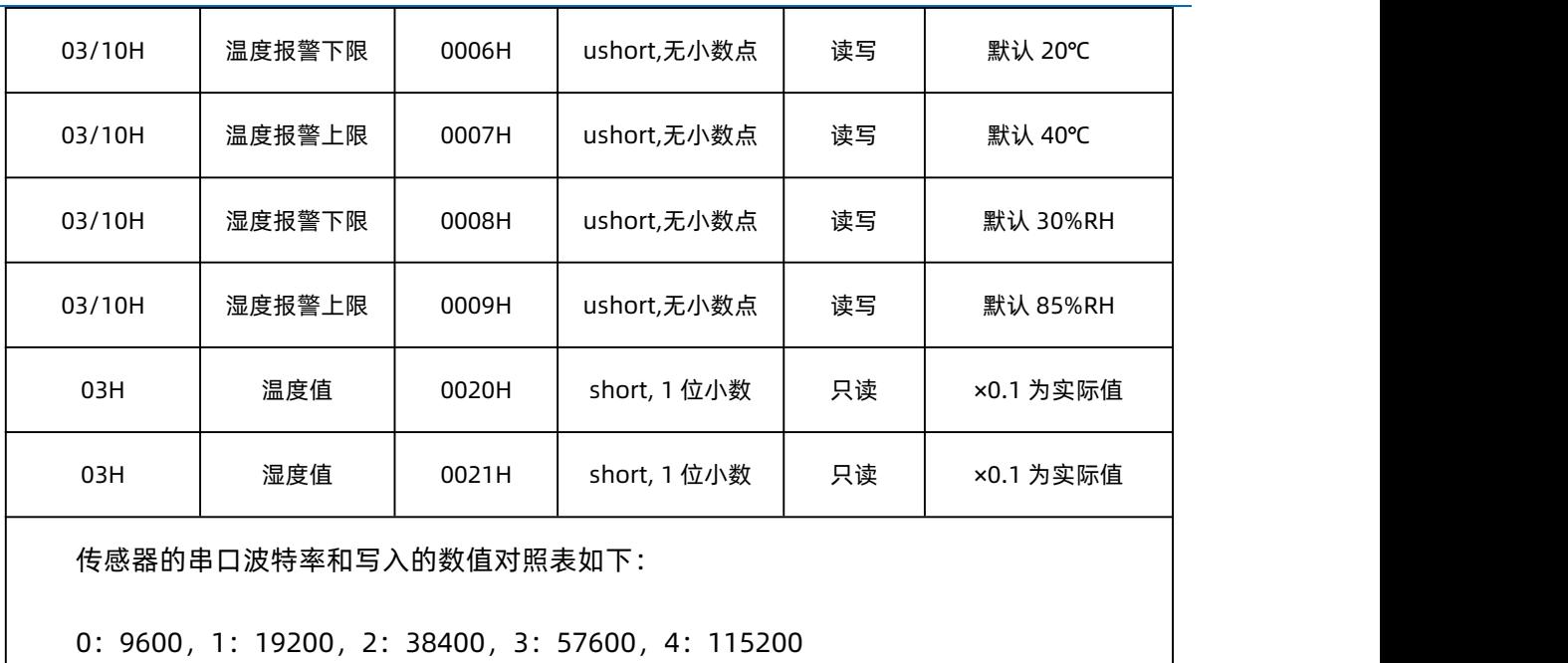

<span id="page-8-0"></span>6.4. 参数读取

(1)例:读取设备地址为 01 的传感器温湿度

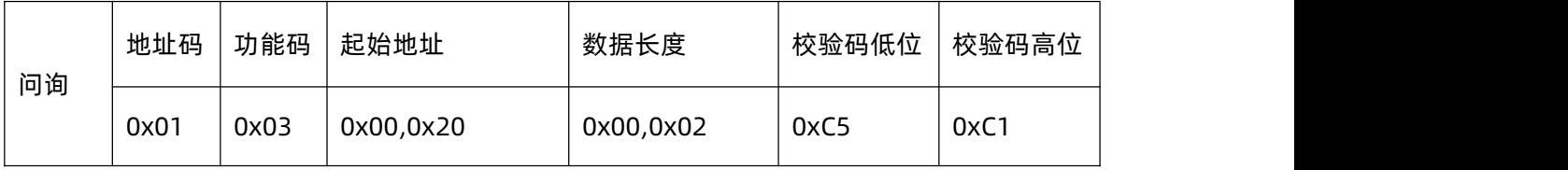

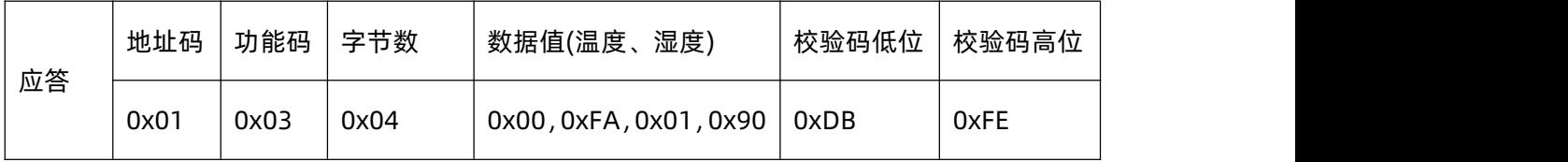

#### **注释**:

将返回的十六进制数据转换成十进制除以 10,即可得到相应的温湿度值。

温度 :0x00FA (HEX)= 250(DEX),除以 10 即 25.0℃;

湿度: 0x0190 (HEX) = 400 (DEX), 除以 10 即 40.0%RH。

注:当温度低于 0℃时以补码形式上传,假如读取到的温度是FF9B。

H(十六进制)= 1111 1111 1001 1011(二进制),则实际温度值为 1000 0000 0110 0101

(二进制)=0065(十六进制)= -101(十进制) => 温度=-10.1℃。

#### (2)设置变送器温度、湿度修正值

#### 注:温、湿度修正值调整范围:-9.9~9.9

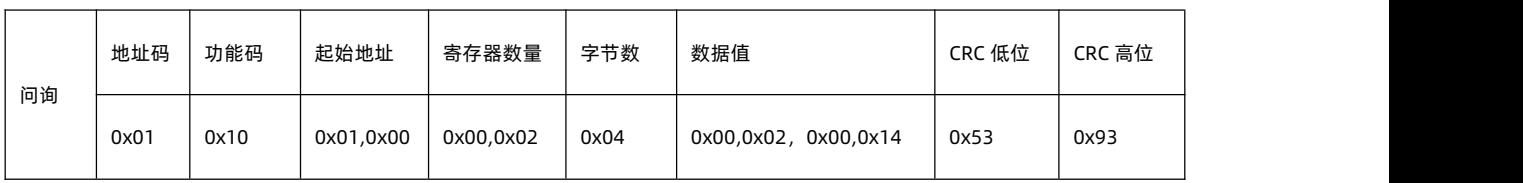

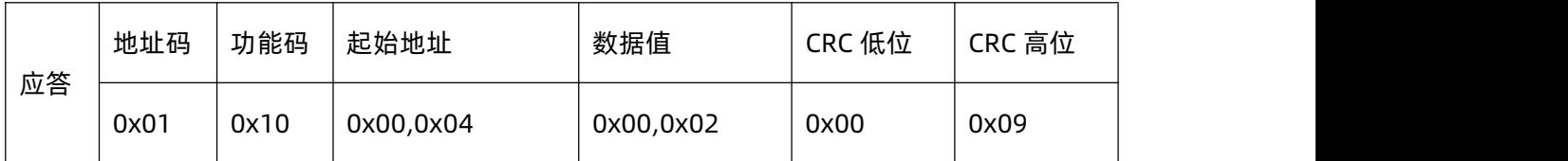

### (3)修改设备地址 01 为 02

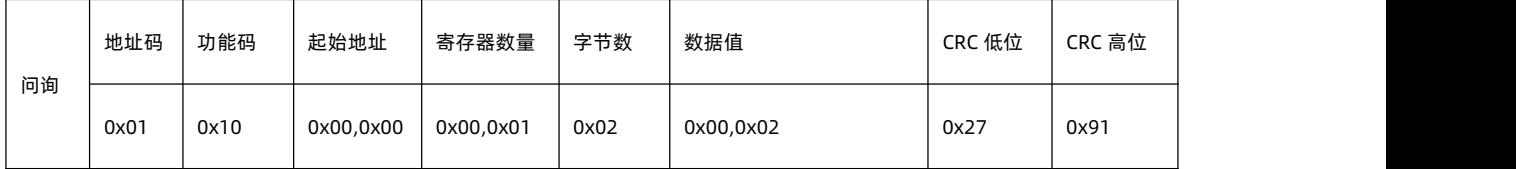

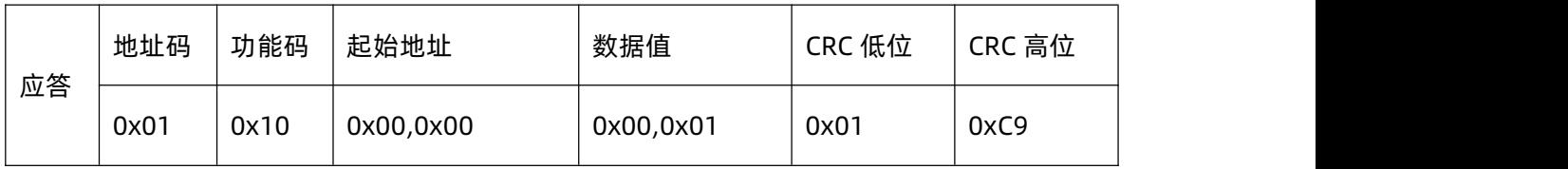

### (4)修改设备波特率 9600 为 19200

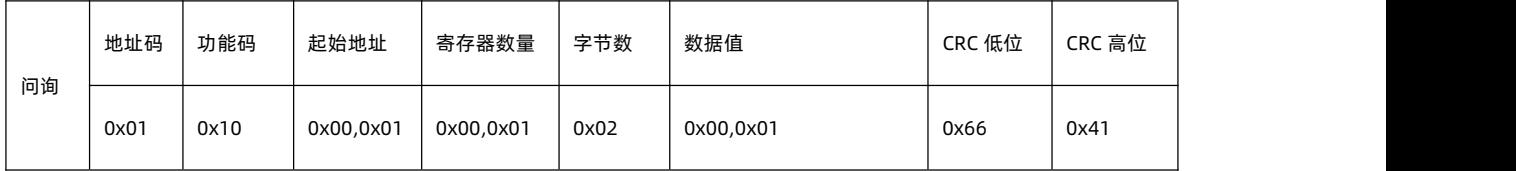

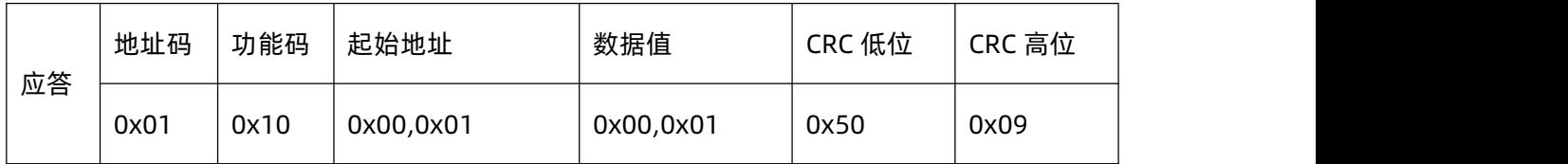

修改波特率,即时生效。这时使用新波特率重新打开串口发送相关读取指令即可。

## <span id="page-9-0"></span>7. 售后服务

#### <span id="page-10-0"></span>7.1. 售后服务承诺

质保条款遵循郎汉德传感器售后条款,对于传感器主机电路部分质保一年,气敏类 探头质保一年,配件(外壳、插头、线缆等)质保三个月,但不包括不当使用所造成的 损坏,若需要维修或调整,请寄回,但运费需自付,寄回时需确定包装良好以避免运送 途中损坏。

#### <span id="page-10-1"></span>7.2. 免责声明

本文档未授予任何知识产权的许可,并未以明示或暗示、或以禁止发言或其它方式 授予任何知识产权许可。除在其产品的销售条款和条件声明的责任之外, 我公司概不承 担任何其它责任。并且我公司对本产品的销售和/或使用不作任何明示或暗示的担保, 包括对产品的特定用途适用性、适销性或对任何专利权、版权或其它知识产权的侵权责 任等均不作担保。本公司可能随时对产品规格及产品描述做出修改,恕不另行通知。

<span id="page-10-2"></span>7.3. 联系方式

地址:山东省济南市历下区茂岭山三号路中欧校友产业大厦 12 层

网址:[www.lonhand.com](http://www.lonhand.com/)

电话:0531-88783739 接通后转 0